Федеральное государственное бюджетное образовательное учреждение высшего образования "Дальневосточный государственный университет путей сообщения" (ДВГУПС)

## УТВЕРЖДАЮ

Зав.кафедрой (к902) Высшая математика

muf

06.06.2023

Виноградова П.В., д-р физ.-мат. наук, доцент

# РАБОЧАЯ ПРОГРАММА

#### **Практическое решение задач на ЭВМ** дисциплины

для направления подготовки 01.03.02 Прикладная математика и информатика

Составитель(и): д.ф.-м.н., заведующий кафедрой, Виноградова Полина Витальевна ;Доцент, Кожевникова Татьяна Владимировна

Обсуждена на заседании кафедры: (к902) Высшая математика

Протокол от 17.05.2023г. № 5

Обсуждена на заседании методической комиссии по родственным направлениям и специальностям: Протокол

#### **Визирование РПД для исполнения в очередном учебном году**

Председатель МК РНС

\_\_ \_\_\_\_\_\_\_\_\_\_ 2024 г.

(к902) Высшая математика Рабочая программа пересмотрена, обсуждена и одобрена для исполнения в 2024-2025 учебном году на заседании кафедры

> Протокол от  $2024$  г.  $\mathcal{N}_2$ Зав. кафедрой Виноградова П.В., д-р физ.-мат. наук, доцент

#### **Визирование РПД для исполнения в очередном учебном году**

Председатель МК РНС

\_\_ \_\_\_\_\_\_\_\_\_\_ 2025 г.

Рабочая программа пересмотрена, обсуждена и одобрена для исполнения в 2025-2026 учебном году на заседании кафедры (к902) Высшая математика

> Протокол от \_\_ \_\_\_\_\_\_\_\_\_\_ 2025 г. № \_\_ Зав. кафедрой Виноградова П.В., д-р физ.-мат. наук, доцент

#### **Визирование РПД для исполнения в очередном учебном году**

Председатель МК РНС

\_\_ \_\_\_\_\_\_\_\_\_\_ 2026 г.

(к902) Высшая математика Рабочая программа пересмотрена, обсуждена и одобрена для исполнения в 2026-2027 учебном году на заседании кафедры

> Протокол от  $2026$  г.  $\aleph_2$ Зав. кафедрой Виноградова П.В., д-р физ.-мат. наук, доцент

#### **Визирование РПД для исполнения в очередном учебном году**

Председатель МК РНС

\_\_ \_\_\_\_\_\_\_\_\_\_ 2027 г.

(к902) Высшая математика Рабочая программа пересмотрена, обсуждена и одобрена для исполнения в 2027-2028 учебном году на заседании кафедры

> Протокол от \_\_ \_\_\_\_\_\_\_\_\_ 2027 г. № \_ Зав. кафедрой Виноградова П.В., д-р физ.-мат. наук, доцент

Рабочая программа дисциплины Практическое решение задач на ЭВМ

разработана в соответствии с ФГОС, утвержденным приказом Министерства образования и науки Российской Федерации от 10.01.2018 № 9

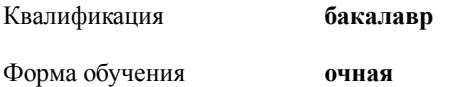

#### **ОБЪЕМ ДИСЦИПЛИНЫ (МОДУЛЯ) В ЗАЧЕТНЫХ ЕДИНИЦАХ С УКАЗАНИЕМ КОЛИЧЕСТВА АКАДЕМИЧЕСКИХ ЧАСОВ, ВЫДЕЛЕННЫХ НА КОНТАКТНУЮ РАБОТУ ОБУЧАЮЩИХСЯ С ПРЕПОДАВАТЕЛЕМ (ПО ВИДАМ УЧЕБНЫХ ЗАНЯТИЙ) И НА САМОСТОЯТЕЛЬНУЮ РАБОТУ ОБУЧАЮЩИХСЯ**

Общая трудоемкость **4 ЗЕТ**

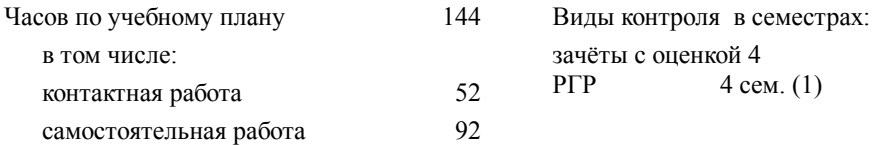

#### **Распределение часов дисциплины по семестрам (курсам)**

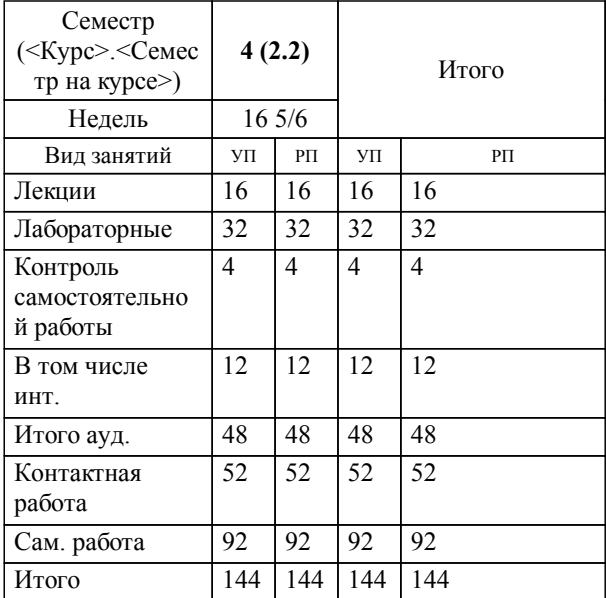

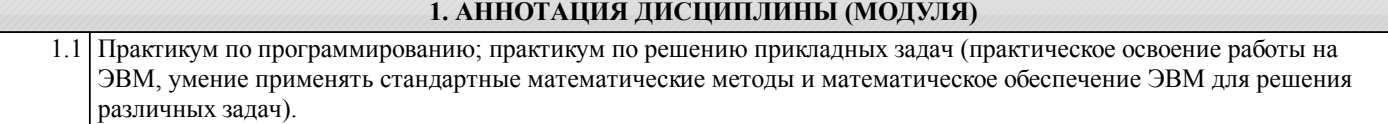

### **2. МЕСТО ДИСЦИПЛИНЫ (МОДУЛЯ) В СТРУКТУРЕ ОБРАЗОВАТЕЛЬНОЙ ПРОГРАММЫ**

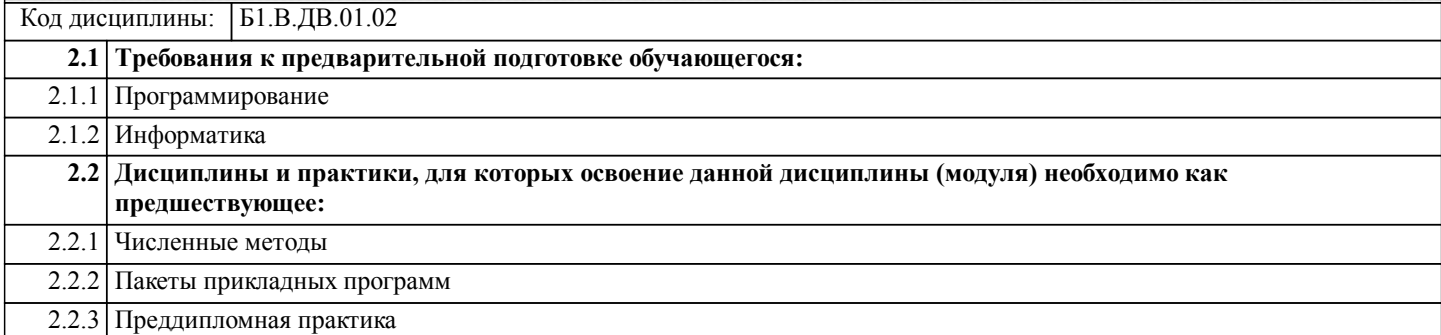

#### **3. ПЕРЕЧЕНЬ ПЛАНИРУЕМЫХ РЕЗУЛЬТАТОВ ОБУЧЕНИЯ ПО ДИСЦИПЛИНЕ (МОДУЛЮ), СООТНЕСЕННЫХ С ПЛАНИРУЕМЫМИ РЕЗУЛЬТАТАМИ ОСВОЕНИЯ ОБРАЗОВАТЕЛЬНОЙ ПРОГРАММЫ**

**ПК-2: Обладать способностями к эффективному применению и реализации математически сложных алгоритмов в современных программных комплексах**

**Знать:**

особенности функционирования программного и аппаратного обеспечения ЭВМ и реализации различных режимов работы вычислительных систем; программных комплексах

**Уметь:**

оценивать технико-эксплуатационные возможности ЭВМ и вычислительных систем; использовать практические навыки системного программирования с учетом особенностей архитектуры ЭВМ, использовать языки программирования в решении задач интеллектуального анализа данных

**Владеть:**

способностью разрабатывать новые математические модели и алгоритмы для современных программных комплексов.

#### **4. СОДЕРЖАНИЕ ДИСЦИПЛИНЫ (МОДУЛЯ), СТРУКТУРИРОВАННОЕ ПО ТЕМАМ (РАЗДЕЛАМ) С УКАЗАНИЕМ ОТВЕДЕННОГО НА НИХ КОЛИЧЕСТВА АКАДЕМИЧЕСКИХ ЧАСОВ И ВИДОВ УЧЕБНЫХ ЗАНЯТИЙ**

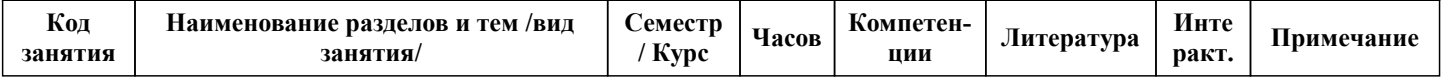

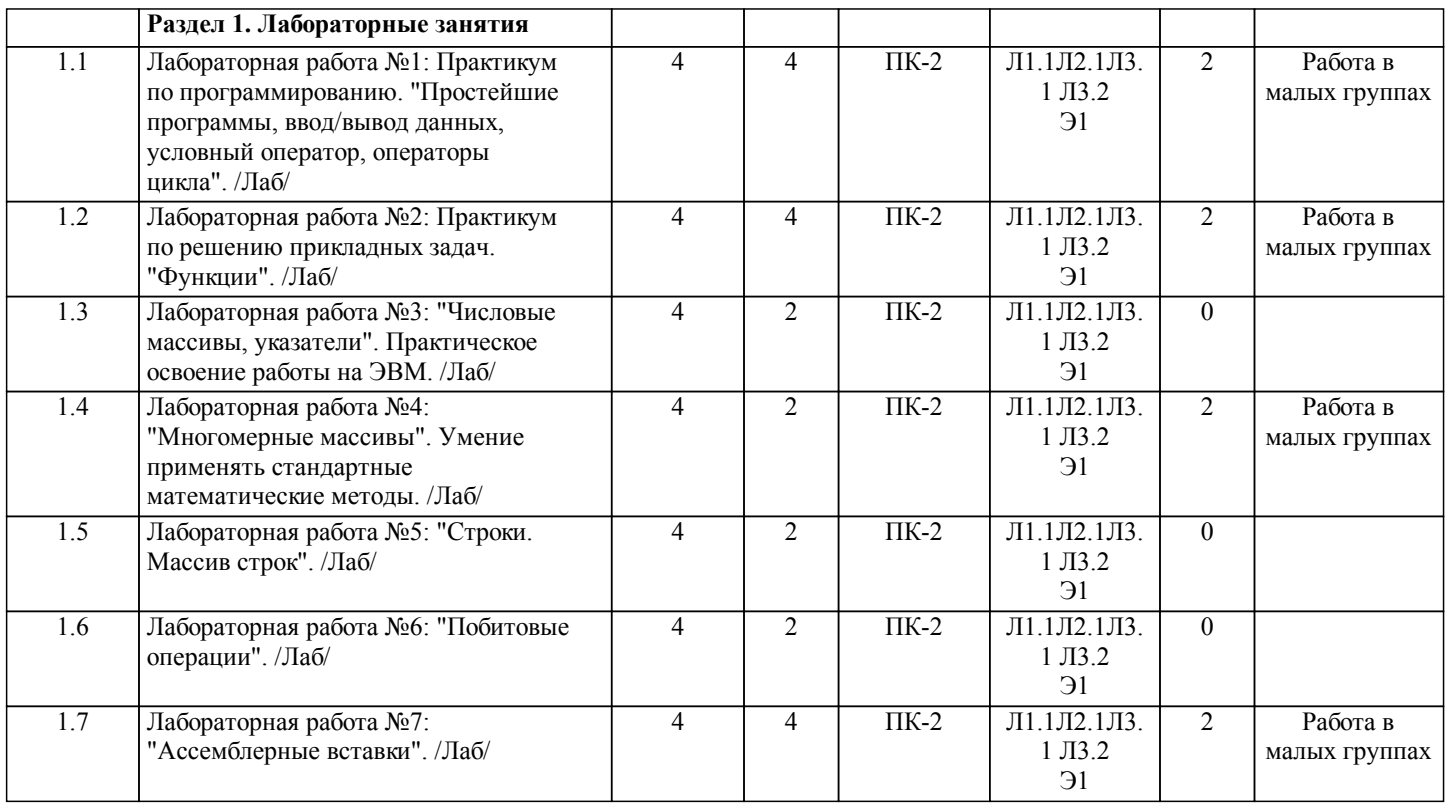

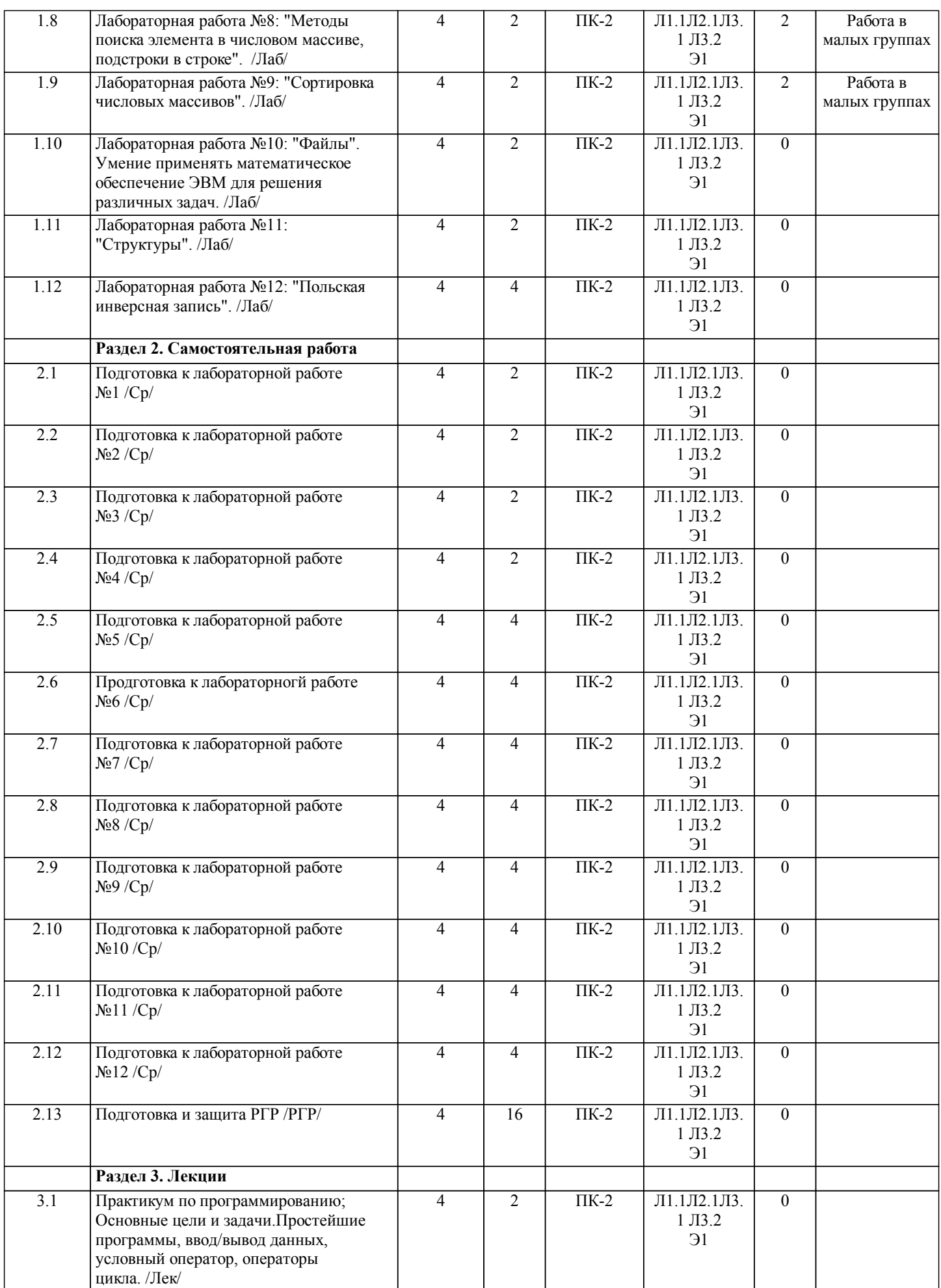

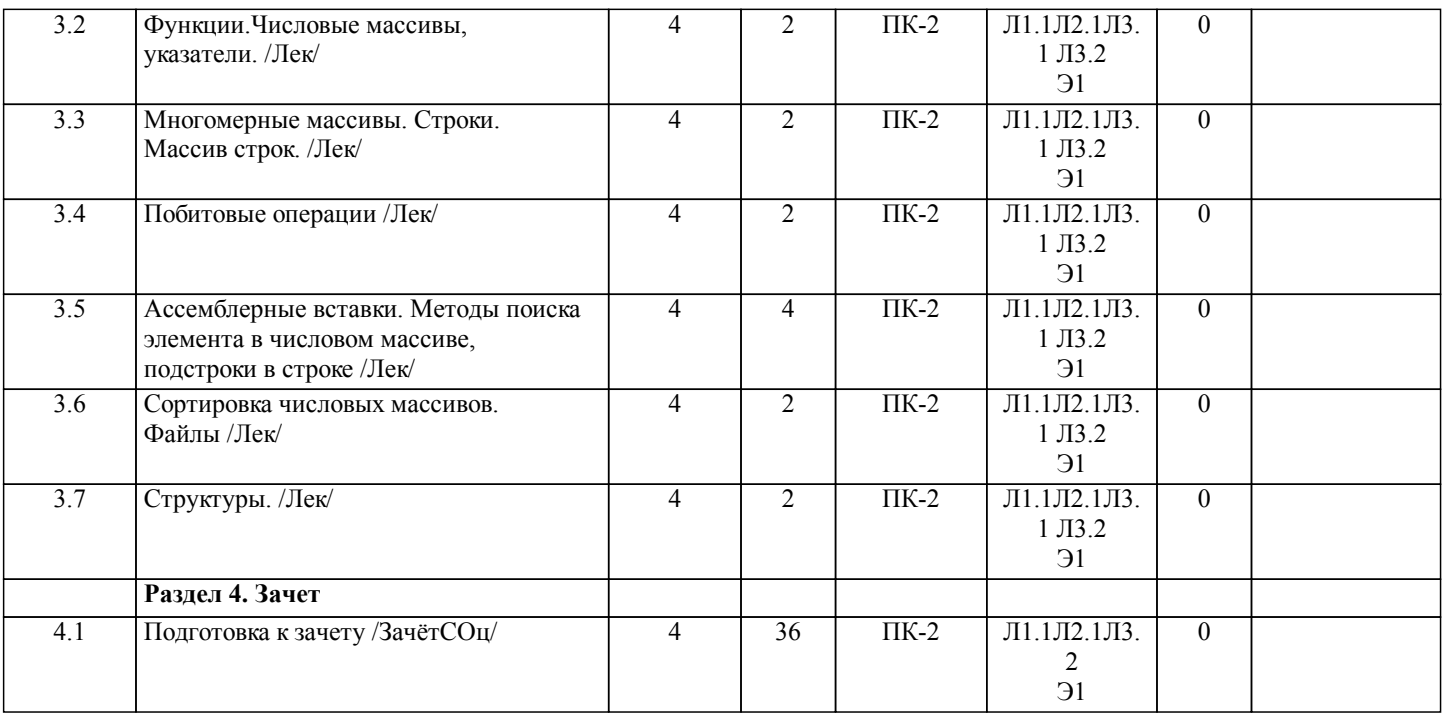

## **5. ОЦЕНОЧНЫЕ МАТЕРИАЛЫ ДЛЯ ПРОВЕДЕНИЯ ПРОМЕЖУТОЧНОЙ АТТЕСТАЦИИ**

**Размещены в приложении**

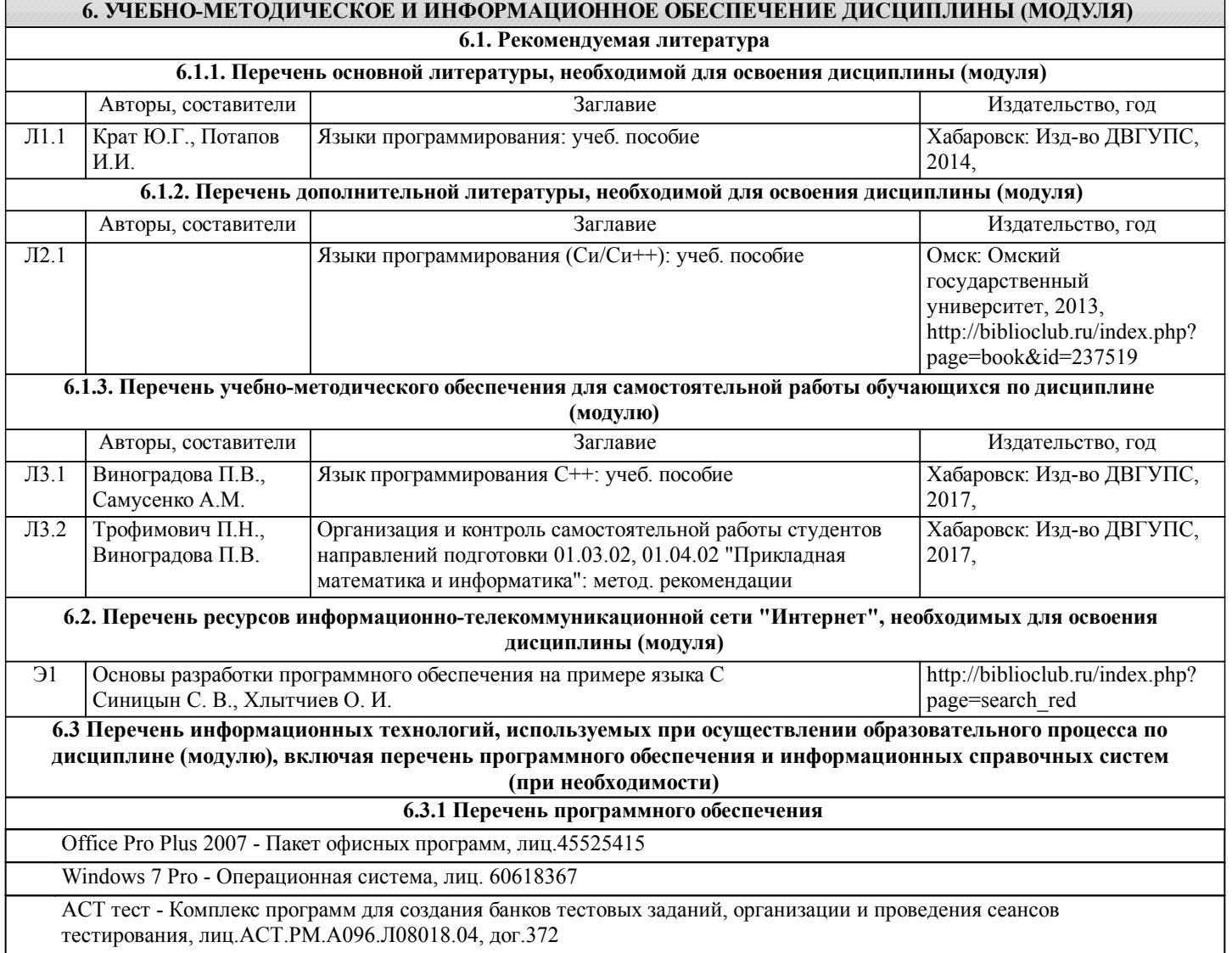

Free Conference Call (свободная лицензия)

Zoom (свободная лицензия)

**6.3.2 Перечень информационных справочных систем**

Профессиональная база данных, информационно-справочная система КонсультантПлюс - http://www.consultant.ru

#### **7. ОПИСАНИЕ МАТЕРИАЛЬНО-ТЕХНИЧЕСКОЙ БАЗЫ, НЕОБХОДИМОЙ ДЛЯ ОСУЩЕСТВЛЕНИЯ ОБРАЗОВАТЕЛЬНОГО ПРОЦЕССА ПО ДИСЦИПЛИНЕ (МОДУЛЮ)**

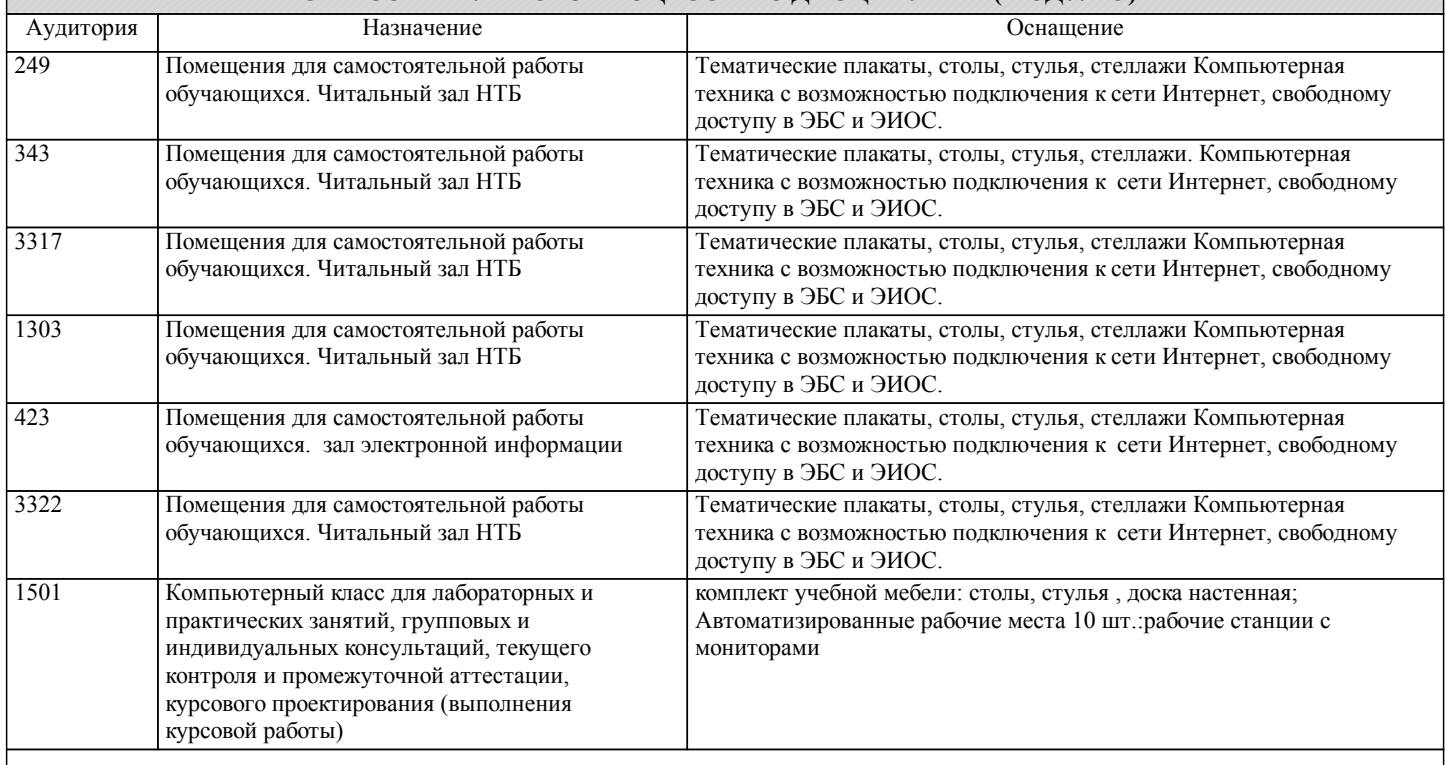

#### **8. МЕТОДИЧЕСКИЕ МАТЕРИАЛЫ ДЛЯ ОБУЧАЮЩИХСЯ ПО ОСВОЕНИЮ ДИСЦИПЛИНЫ (МОДУЛЯ)**

В ходе изучения дисциплины уделяется внимание как теоретическому усвоению основных понятий дисциплины, так и приобретению, развитию и закреплению компетенций, практических навыков и умений по использованию инструментальных средств информационных технологий при решении задач программирования.

На лекциях раскрываются основные вопросы рассматриваемой темы, делаются акценты на наиболее важные, сложные и проблемные положения изучаемого материала, которые должны быть приняты студентами во внимание.

На лабораторных занятиях, ориентированных на предметную область будущей профессиональной деятельности студентов, выборочно контролируется степень усвое-ния студентами основных теоретических положений.

Для лучшего усвоения положений дисциплины студенты должны:

- постоянно и систематически с использованием рекомендованной литературы и электронных источников информации закреплять знания, полученные на лекциях;

- находить решения проблемных вопросов, поставленных преподавателем в ходе лекций и практических занятий;

- регулярно и своевременно изучать материал, выданный преподавателем на самостоятельную проработку;

- с использованием средств информационных систем, комплексов и технологий, электронных учебников и практикумов, информационных ресурсов глобальной сети Ин-тернет выполнить на компьютере тематические практические задания, предназначенные для самостоятельной работы;

- регулярно отслеживать и использовать информацию, найденную на специализированных сайтах;

- при подготовке РГР проявить исследовательские и творческие способности, умение анализировать и систематизировать информацию, проводить обобщение, формировать рекомендации и делать обоснованные выводы.

Описание интерактивной формы обучения «Работа в малых группах»

Форма организации учебно-познавательной деятельности, предполагающая функционирование разных малых групп, работающих как над общими, так и над специфическими заданиями преподавателя. Групповая работа стимулирует согласованное взаимодействие между студентами, отношения взаимной ответственности и сотрудничества. Организация групповой работы:

Учебная группа разбивается на несколько небольших групп - от 3 до 6 человек.

Каждая группа получает свое задание. Задания могут быть одинаковыми для всех групп либо дифференцированными. Внутри каждой группы между ее участниками распределяются роли.

Процесс выполнения задания в группе осуществляется на основе обмена мнениями, оценками.

Формирование групп.

При комплектовании групп в расчет надо брать два признака:

\* уровень учебных успехов студентов;

\* характер межличностных отношений.

Студентов можно объединить в группы или по однородности (гомогенная группа), или по разнородности (гетерогенная группа) учебных успехов.

В группу должны подбираться студенты, между которыми сложились отношения доброжелательности. Только в этом случае в группе возникает психологическая атмосфера взаимопонимания и взаимопомощи, снимаются тревожность и страх.

Функции преподавателя:

\* Объяснение цели предстоящей работы;

\* Разбивка студентов на группы;

\* Раздача заданий для групп;

\* Контроль за ходом групповой работы;

\* Попеременное участие в работе групп, но без навязывания своей точки зрения как единственно возможной, а побуждая к активному поиску.

\* После отчета групп о выполненном задании преподаватель делает выводы.

Преимущества групповой работы:

Группа имеет «множество глаз». Каждый участник может увидеть себя и свои проблемы с других точек зрения.

Группа - это микромодель общественных реакций на поведение индивидуума. Каждый участник «создает» свое привычное жизненное пространство отношений с другими людьми. Увидев и осознав их ограниченность и неэффективность, можно попытаться менять свой способ взаимоотношений.

В нормально развивающейся группе, за что, конечно, ответственен ведущий группы, можно не только всесторонне увидеть себя, моделировать свое поведение «здесь и теперь», но, что очень важно, получить поддержку при опробовании новых способов поведения. Группа предполагает живой обмен опытом создания и решения проблем.

Примерный перечень тем РГР 1

- 1. Разработка ИС «Деканат».
- 2. Разработка ИС АРМ «Кафедра».<br>3. Разработка ИС «Институт».
- 3. Разработка ИС «Институт».
- 4. Разработка ИС «Расписание».<br>5. Разработка ИС «Учебная нагр
- 5. Разработка ИС «Учебная нагрузка преподавателей».<br>6. Разработка ИС «Генератор заланий».
- 6. Разработка ИС «Генератор заданий».
- 7. Разработка ИС «Курсы повышения квалификации».
- 8. Разработка ИС «Брокерская контора».<br>9 Разработка ИС «Электронный секрета
- 9. Разработка ИС «Электронный секретарь».<br>10. Разработка АРМ «Выезлные налоговые пр
- 10. Разработка АРМ «Выездные налоговые проверки».
- 11. Разработка системы «Камеральные налоговые проверки».<br>12. Разработка системы «Электронный секретарь».
- 12. Разработка системы «Электронный секретарь».<br>13. Разработка системы «Инвестиции».
- 13. Разработка системы «Инвестиции».
- 14. Разработка системы «Банкротство».<br>15. Разработка системы «Арбитраж».
- Разработка системы «Арбитраж».
- 16. Разработка системы «Маркетинг».
- 17. Разработка системы «Казначейство».
- 
- 18. Разработка системы «Кредиты (инвестиции)».<br>19. Разработка ИС «МВЛ. Учет малолетних наруш 19. Разработка ИС «МВД. Учет малолетних нарушителей».
- 20. Разработка ИС «МВД. Статистика правонарушений».
- 21. Разработка ИС «МВД. Кадровый учет».
- 22. Разработка ИС «ГИБДД. Учет ДТП».
- 23. Разработка ИС «ГИБДД. Постановка автомобилей на учет».
- 24. Разработка ИС «ГИБДД. Учет угнанных автомобилей».
- 25. Разработка ИС «Социальные льготы».
- 26. Разработка ИС «Приватизация».
- 27. Разработка ИС «Землеустройство».
- 28. Разработка ИС «Городское озеленение».
- 29. Разработка ИС «Школьный отдел».
- 30. Разработка ИС «Памятники архитектуры».
- 31. Разработка ИС «Тендеры».<br>32. Разработка ИС «Учет очере
- 32. Разработка ИС «Учет очередей на получение социального жилья».
- 33. Разработка ИС «Дороги».
- 34. Разработка ИС «Мосты».<br>35. Разработка ИС «Обществ
- 35. Разработка ИС «Общественный транспорт».
- 36. Разработка ИС «Сберкасса».
- 37. Разработка ИС «Контракты».
- Разработка ИС «Биржа труда».

Примерные вопросы к РГР

1. Выделите подсистемы, используемые в Вашей ИС.

2. Представьте топологию Вашей ИС.

3. Какие программные модули используются для функционирования Вашей ИС.

4. Приведите тестовые данные, которые необходимы для проверки работоспособности основных функций реализованного проекта (данные для заполнения справочников, данные для заполнения файлов оперативной информации). 5. Опишите процесс обработки тестовых данных (различные сообщения и другие элементы диалога, который возникает в процессе обработки). Данное описание также может быть показано в приложениях.

#### Подготовка к зачету с оценкой.

При подготовке к зачету необходимо ориентироваться на конспекты лекций (при наличии лекционного курса по дисциплине), рабочую программу дисциплины, нормативную, учебную и рекомендуемую литературу. Основное в подготовке к сдаче зачета - это повторение всего материала дисциплины, по которому необходимо сдавать зачет. При подготовке к сдаче зачета студент весь объем работы должен распределять равномерно по дням, отведенным для подготовки к зачету, контролировать каждый день выполнение намеченной работы. В период подготовки к зачету студент вновь обращается к уже изученному (пройденному) учебному материалу.

Методические указания по подготовке к лекциям, лабораторным занятиям, выполнению РГР, подготовке к зачету с оценкой даны в пособие "Организация и контроль самостоятельной работы студентов", приведенном в списке литературы.

Обеспечение обучающихся инвалидов и лиц с ограниченными возможностями здоровья печатными и электронными образовательными ресурсами в формах, адаптированных к ограничениям их здоровья.

Студенты с ограниченными возможностями здоровья, в отличие от остальных студентов, имеют свои специфические особенности восприятия, переработки материала. Подбор и разработка учебных материалов по дисциплине производится с учетом того, чтобы предоставлять этот материал в различных формах так, чтобы инвалиды с нарушениями слуха получали информацию визуально, с нарушениями зрения - аудиально (например, с использованием программ-синтезаторов речи). Для освоения дисциплины будут использованы лекционные аудитории, оснащенные досками для письма, мультимедийное оборудование: проектор, проекционный экран. Для проведения семинарских (практических) занятий - мультимедийное оборудование: проектор, проекционный экран.

Освоение дисциплины инвалидами и лицами с ограниченными возможностями здоровья осуществляется с использованием средств обучения общего и специального назначения:

- лекционная аудитория: мультимедийное оборудование, источники питания для индивидуальных технических средств;

- учебная аудитория для практических занятий (семинаров): мультимедийное оборудование;

- аудитория для самостоятельной работы: стандартные рабочие места с персональными компьютерами.

В каждой аудитории, где обучаются инвалиды и лица с ограниченными возможностями здоровья, предусмотрено соответствующее количество мест для обучающихся с учетом ограничений их здоровья.

Для обучающихся инвалидов и лиц с ограниченными возможностями здоровья предусмотрено обслуживание по межбиблиотечному абонементу (МБА) с Хабаровской краевой специализированной библиотекой для слепых. По запросу пользователей НТБ инвалидов по зрению, осуществляется информационно-библиотечное обслуживание, доставка и выдача для работы в читальном зале книг в специализированных форматах для слепых.

Разработка при необходимости индивидуальных учебных планов и индивидуальных графиков обучения инвалидов и лиц с ограниченными возможностями здоровья.

Обучающиеся инвалиды, могут обучаться по индивидуальному учебному плану в установленные сроки с учетом особенностей и образовательных потребностей конкретного обучающегося.

Под индивидуальной работой подразумеваются две формы взаимодействия с преподавателем: индивидуальная учебная работа (консультации), т.е. дополнительное разъяснение учебного материала и углубленное изучение материала с теми обучающимися, которые в этом заинтересованы, и индивидуальная воспитательная работа. Индивидуальные консультации по предмету становятся важным фактором, способствующим индивидуализации обучения и установлению воспитательного контакта между преподавателем и обучающимся инвалидом или обучающимся с ограниченными возможностями здоровья.

При составлении индивидуального графика обучения необходимо предусмотреть различные варианты проведения занятий: в академической группе и индивидуально, на дому с использованием дистанционных образовательных технологий.

Проведение учебного процесса может быть организовано с использованием ЭИОС университета и в цифровой среде (группы в социальных сетях, электронная почта, видеоконференцсвязь и др. платформы). Учебные занятия с применением дистанционных образовательных технологий (ДОТ) проходят в соответствии с утвержденным расписанием. Текущий контроль и промежуточная аттестация обучающихся проводится с применением ДОТ.

### **Оценочные материалы при формировании рабочих программ дисциплин (модулей)**

## **Направление: 01.03.02 Прикладная математика и информатика**

**Направленность (профиль): Системное программирование и компьютерные науки**

## **Дисциплина: Практическое решение задач на ЭВМ**

#### **Формируемые компетенции:**

#### **1. Описание показателей, критериев и шкал оценивания компетенций.**

Показатели и критерии оценивания компетенций

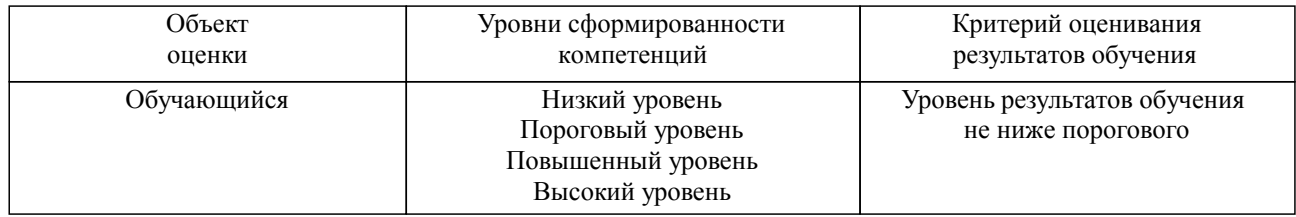

#### Шкалы оценивания компетенций при сдаче экзамена или зачета с оценкой

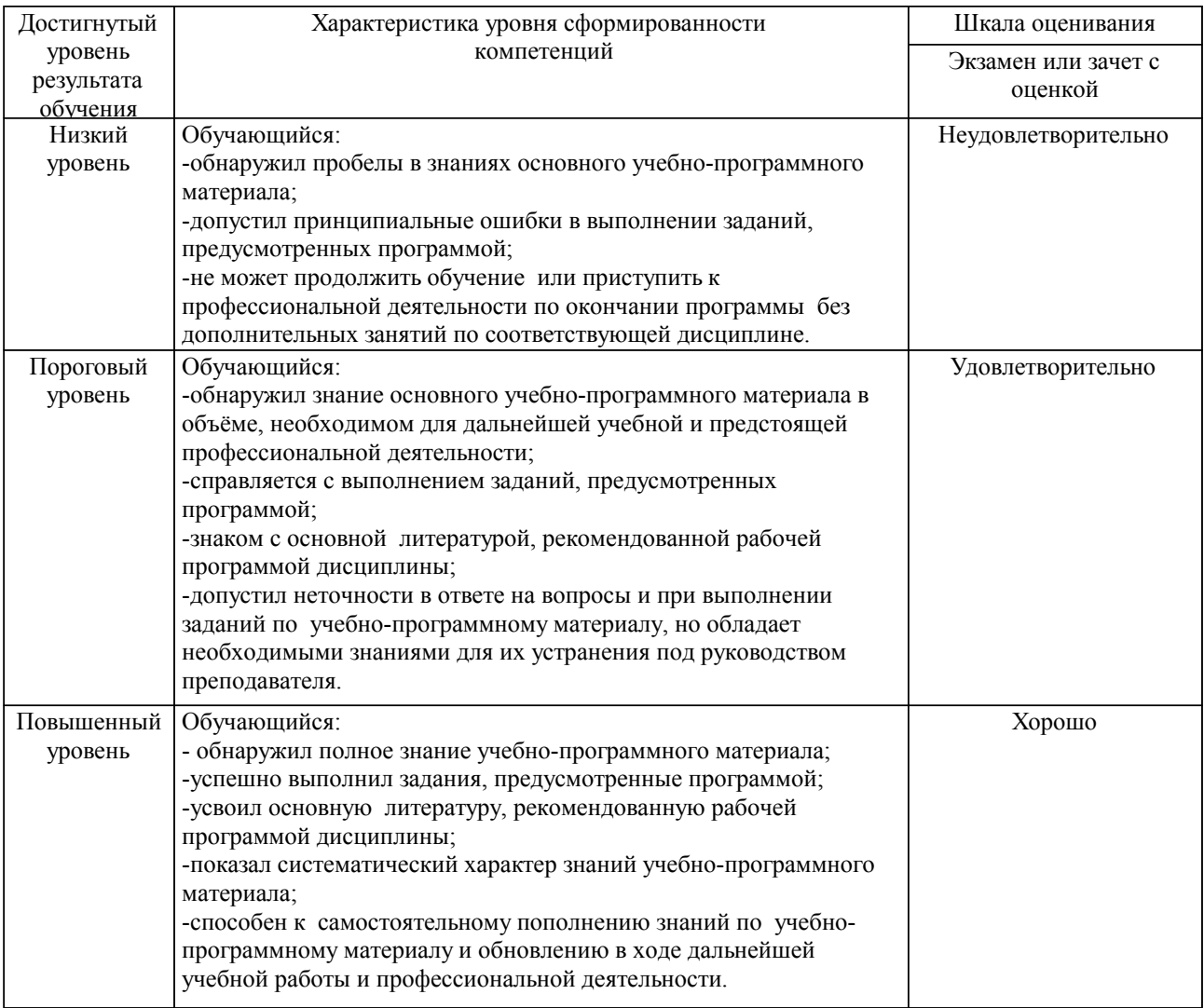

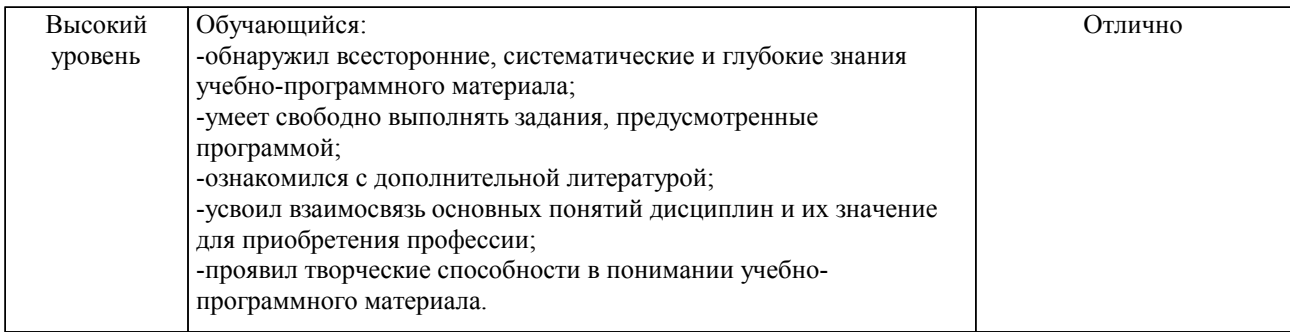

#### Описание шкал оценивания

Компетенции обучающегося оценивается следующим образом:

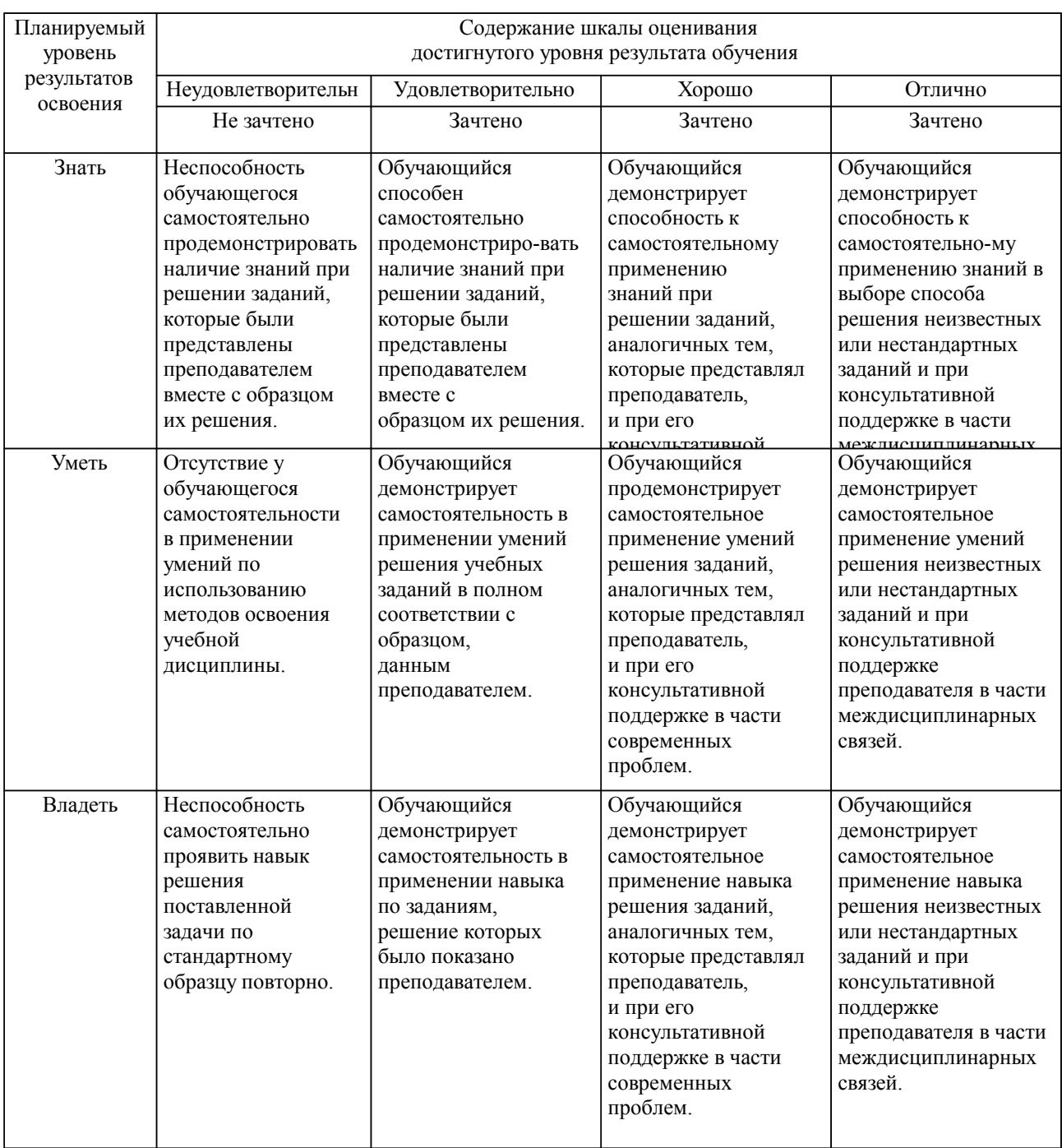

**2. Перечень вопросов и задач к экзаменам, зачетам, курсовому проектированию, лабораторным занятиям. Образец экзаменационного билета**

Компетенции ПК-2:

1.Типы данных int, short, char, float, double ( диапазон подходящих значений, объем памяти);

2.Числовые значения логических операций;

3.Оператор if ( предназначение, алгоритм работы);

4.Оператор for ( предназначение, алгоритм работы);

5.Функции printf, scanf ( предназначение, параметры, в какой библиотеке хранится прототип);

6.Функции fabs, pow, fmod ( предназначение, параметры, в какой библиотеке хранится прототип);

7.Агрегатные данные : массивы, структуры. Правила объявления и выделения памяти. Типовые алгоритмы поиска в массиве по условию.

8.Назначение компилятора, компоновщика, загрузчика

9.Понятие класса. Описание класса в программе. Конструктор, деструктор класса.

10.Понятие объекта. Способы создания нового объекта класса в программе.(через «конструктор по умолчанию» и конструктор с параметрами)

11.Наследование простое и множественное.

12.Виртуальные методы, чисто виртуальные методы. Реализация полиморфизма через виртуальные методы.

13.Перегрузка операций. Зачем она может понадобиться?

14.Зачем нужен конструктор копирования? Прегрузка операции присвоения.

15.Из каких частей состоит программа на Ассемблере?

16.Что такое процедура?

17.Какая информация содержится в листинге программы?

18.Как вычислить смещение адреса по листингу программы?

19.Куда вводится символ при вводе по прерыванию INT 21H?

20.Откуда выводится символ при выводе по прерыванию INT 21H?

21.Как организуется цикл в программе?

#### **3. Тестовые задания. Оценка по результатам тестирования.**

1. Выберите верный вариант ответа: Известно, что следующая программа вывела на экран число 0. int  $x,y=1,z=0$ ; for(x=1; ...............; x++)  $\{z$ ++; $\}$ printf( $^{\prime\prime\prime}\%$ d", z); Было использовано условие продолжения цикла........  $\Box$  x+y<7  $R$   $x+y<2$ £  $x+y<5$ £  $x+y<3$ 

2. Соответствие между подходящими элементами столбцов таблицы компоновщик \*.cpp компилятор исполняемый файл \*.exe

3. Последовательность, из предложенных операторов составить программу, в которой две переменные величины a и b обменяются своими значениями

1: int a=5,b=8,c;  $2: b=c$ : 3: a=b; 4: c=a;

4. Введите значение переменной: void main(void) { int k, a[10]= { 3, 7, 5, 9, 11, 13,15,17,19,21}; float q,  $c=2$ ;  $k=a[0]$ ;  $q=a/c$ ; } переменная q получит значение Правильные варианты ответа: 1,5; 3\2;

Полный комплект тестовых заданий в корпоративной тестовой оболочке АСТ размещен на сервере УИТ ДВГУПС, а также на сайте Университета в разделе СДО ДВГУПС (образовательная среда в личном кабинете преподавателя).

Соответствие между бальной системой и системой оценивания по результатам тестирования устанавливается посредством следующей таблицы:

| Объект      | Показатели           | Оценка                | Уровень            |
|-------------|----------------------|-----------------------|--------------------|
| оценки      | оценивания           |                       | результатов        |
|             | результатов обучения |                       | обучения           |
| Обучающийся | 60 баллов и менее    | «Неудовлетворительно» | Низкий уровень     |
|             | $74 - 61$ баллов     | «Удовлетворительно»   | Пороговый уровень  |
|             | 84 – 75 баллов       | «Хорошо»              | Повышенный уровень |
|             | $100 - 85$ баллов    | «Отлично»             | Высокий уровень    |

**4. Оценка ответа обучающегося на вопросы, задачу (задание) экзаменационного билета, зачета, курсового проектирования.**

Оценка ответа обучающегося на вопросы, задачу (задание) экзаменационного билета, зачета

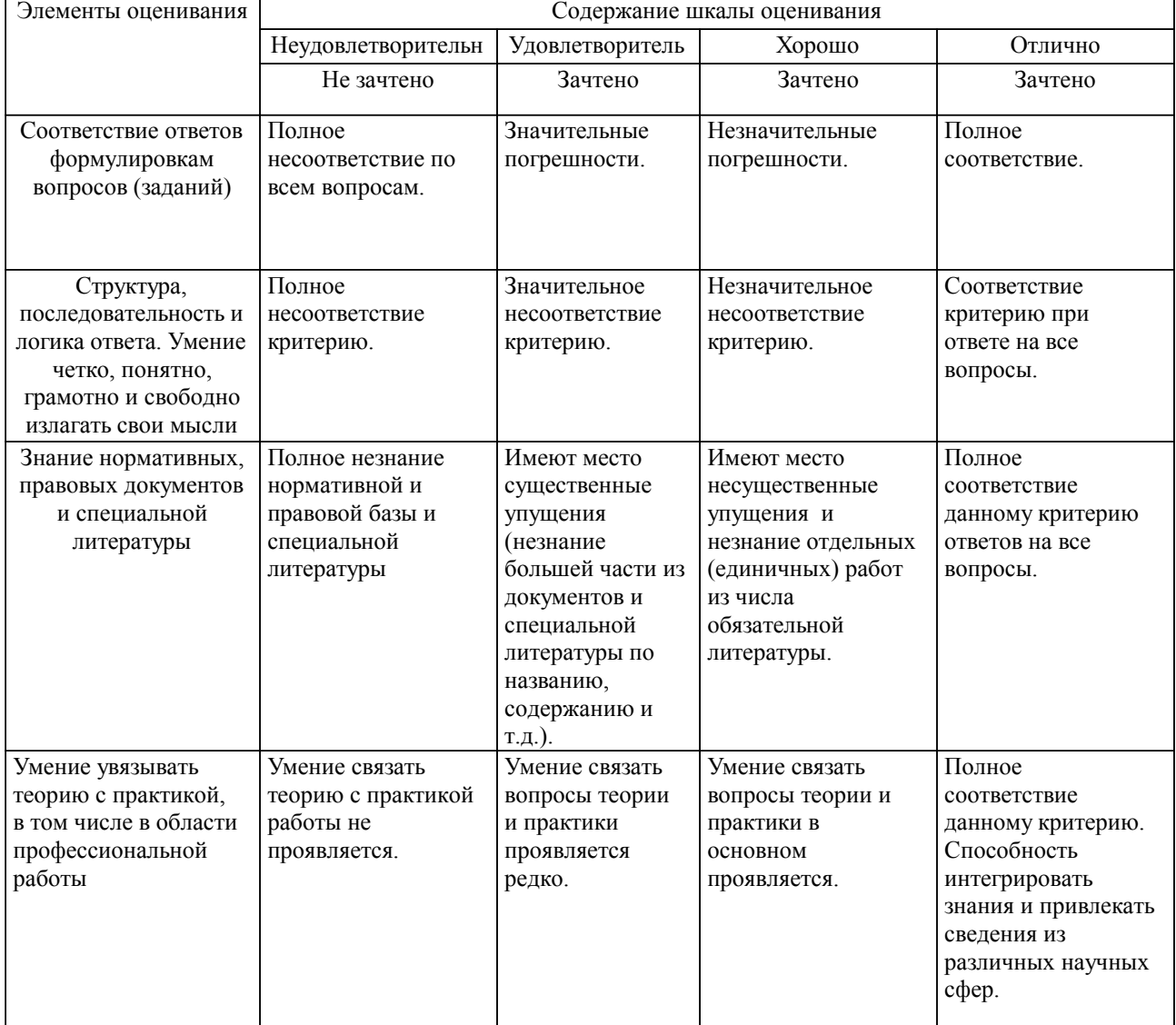

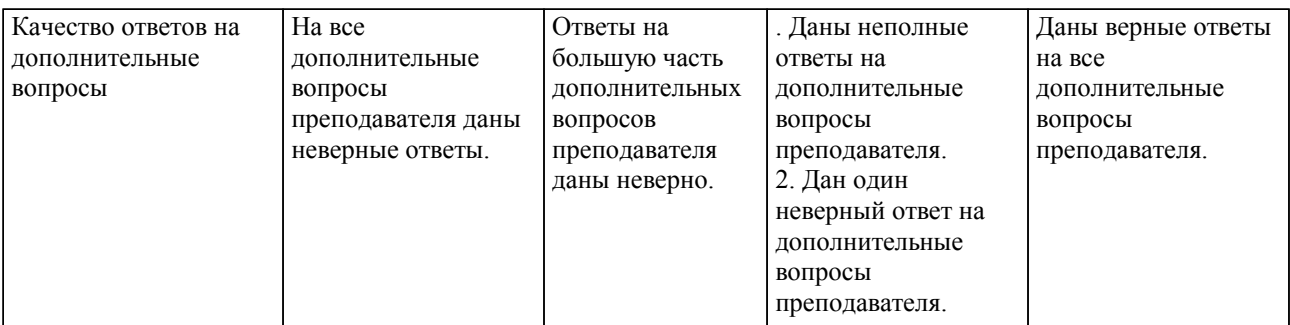

Примечание: итоговая оценка формируется как средняя арифметическая результатов элементов оценивания.